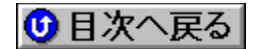

## **Iwill** BIOSfAfbfyff∏fg URL: http://www.iwill.com.tw/

## '[]1[FŠeff[][f^,Ì'˝[]ìŒ ,Í[]A"Á∙Ê,Ì'f,è,ª,È,¢,©,¬,è,»,ê,¼,ê,ÌŠJ"-

## '∏2∏FŽû<sup>~</sup>^ŠeŽĐ,¨,æ,ÑDOS/V POWER REPORT•Ò∏W•",Å,Í∏AfAfbfvff∏[fq,É,æ,é ,¢,©,È,é'<sup>1</sup>ŠQ,ÉŠÖ,µ,Ä,à^ê∏Ø∏Ó"C,ð•‰,¢,Ü,<sup>1</sup>,ñ,Ì,Å, ,ç,©,¶,ß,²—<sup>1</sup>∏ª,- $, \frac{3}{4}, \frac{3}{4}$ ,  $\oplus$   $\Box$ B

□; f†□[fefBfŠfefB□^fhfLf…f□f"fg BIOSfAfbfvff⊡[fg∙û-@,É,Â,¢,Ä⊡i‰p∙¶⊟j⊡@ <mark>NEW</mark>}

DISC2:\BIOS\IWILL\HOWTO {button, EF(`..\MENUDATA\IMPVIEW',`IWILL\ HOWTO\README.TXT',1) } na-34, o. \2! AMI FlashTools for Iwill Mainbords∏@ NEW

DISC2:\BIOS\IWILL\AMIFLASH {button, EF(`..\MENUDATA\IMPVIEW',`IWILL\ AMIFLASH\README.TXT',1) } na-34, o. \2!

Award FlashTools for Iwill Mainbords∏@ (<mark>NEW</mark>)

DISC2:\BIOS\IWILL\AWDFLASH {button, EF(`..\MENUDATA\IMPVIEW',`IWILL\ AWDFLASH\README.TXT',1)} <u>∏à-¾,ð•\ž¦</u>

∏; fhf‰fCfo

Ali AGP Driver Version 1.20∏@ <mark>NEW</mark>)

DISC2:\BIOS\IWILL\41AGP120 {button ,EF(`..\MENUDATA\IMPVIEW',`IWILL\ 41AGP120\README.TXT',1) } nà-3/4, ð•\Ž!

Ali ATAPI Bus Master Device Driver for Windows 95 v2.8 @ (NEW)

DISC2:\BIOS\IWILL\V28WIN95 {button, EF(`..\MENUDATA\IMPVIEW',`IWILL\ V28WIN95\README.TXT',1) } a-3/4, 8 . \ZI

Ali ATAPI Bus Master Device Driver for Windows NT 4.0 v2.8 @ (NEW)

DISC2:\BIOS\IWILL\V28\_NT {button, EF(`..\MENUDATA\IMPVIEW', `IWILL\

#### V28 NT\README.TXT',1)} <u>nà-¾,ð•\ž¦</u> **ATAPI Bus Master Device Driver for Windows 95 @ NEW!**

**DISC2:\BIOS\IWILL\NIDEBM95** {button,EF(`..\MENUDATA\IMPVIEW',`IWILL\ NIDEBM95\README.TXT',1) } <u>∏à-¾,ð•\ž¦</u>

**ATAPI Bus Master Device Driver for Windows NT@**

**DISC2:\BIOS\IWILL\NIDEBMNT** {button, EF(`..\MENUDATA\IMPVIEW',`IWILL\ NIDEBMNT\README.TXT',1)} <u>∏à-¾,ð•\ަ</u> **USB device and PCI bridge fix Windows 95 @ NEW!** 

**DISC2:\BIOS\IWILL\WINP2X4** {button ,EF(`..\MENUDATA\IMPVIEW',`IWILL\ WINP2X4\README.TXT',1)} <u>∏à-¾,ð•\ž¦</u>

**¡    Pentium II ƒ}ƒU[ƒ{[ƒh**

**¡    BD100**

**BD100 BIOS BD0610** @ **NEW** 

**DISC2:\BIOS\IWILL\BD0610** {button ,EF(`..\MENUDATA\IMPVIEW'.`IWILL\ BD0610\README.TXT',1)} <u>[a-¾,ð•\ž¦</u>

**¡    BS100 BS100 BIOS BS0608** @ **NEW** 

**DISC2:\BIOS\IWILL\BS0608** {button ,EF(`..\MENUDATA\IMPVIEW',`IWILL\ BS0608\README.TXT',1)} <u>nà-¾,ð•\ž¦</u>

**¡    DBS100**

**DBS100 BIOS DBS0519 @** (NEW)

**DISC2:\BIOS\IWILL\DBS0519** {button ,EF(`..\MENUDATA\IMPVIEW',`IWILL\ DBS0519\README.TXT',1)} <u>∏à-¾,ð•\ž¦</u>

**¡    DPIILS2**

**DPIILS2 BIOS LS20601 @** (NEW)

**DISC2:\BIOS\IWILL\LS20601** {button,EF(`..\MENUDATA\IMPVIEW',`IWILL\ LS20601\README.TXT',1)} <u>nà-¾,ð•\ž¦</u>

**¡    PIILD**

#### **PIILD BIOS P2LD0601@**

DISC2:\BIOS\IWILL\P2LD0601 {button,EF(`..\MENUDATA\IMPVIEW',`IWILL\ P2LD0601\README.TXT',1) } a-34, õ · \Ž!

**¡    PIILE**

**PIILE BIOS P2LE0601@**

DISC2:\BIOS\IWILL\P2LE0601 {button,EF(`..\MENUDATA\IMPVIEW',`IWILL\ P2LE0601\README.TXT',1) } **jà-¾,ð•\Ž**¦

**¡    PIILS**

**PIILS BIOS P2LS0601@**

**DISC2:\BIOS\IWILL\P2LS0601** {button,EF(`..\MENUDATA\IMPVIEW',`IWILL\ P2LS0601\README.TXT',1) } a-34, 0 · \Z

**¡    PIINS**

**PIINS BIOS P2NS1108** @ **NEW** 

DISC2:\BIOS\IWILL\P2NS1108 {button,EF(`..\MENUDATA\IMPVIEW',`IWILL\ P2NS1108\README.TXT',1) } na-34, ð · \ Ž!

**¡    Pentium Pro ƒ}ƒU[ƒ{[ƒh**

**¡    DP6NS**

**DP6NS BIOS DNS0605** @ **NEW!** 

<u>bisc2:\BIOS\IWILL\DNS0605</u> {button ,EF(`..\MENUDATA\IMPVIEW',`IWILL\ DNS0605\README.TXT',1)} nà-¾,ð•\ަ

**¡    P6AN**

**P6AN BIOS P6AN1231@**

<u>la disc2:\BIOS\IWILL\P6AN1231</u> {button ,EF(`..\MENUDATA\IMPVIEW',`IWILL\ P6AN1231\README.TXT',1) } <u>∏à-¾,ð•\ަ</u>

**¡    P6NS**

**P6NS BIOS NS0225** @ **<u>NEW!</u>** 

**DISC2:\BIOS\IWILL\NS0225** {button ,EF(`..\MENUDATA\IMPVIEW',`IWILL\ NS0225\README.TXT',1)} <u>∏à-¾,ð•\ž¦</u>

# *i* Pentium f}fU[[f{[[fh

**¡    P54AS**

**P54AS BIOS AS1005@**

**DISC2:\BIOS\IWILL\AS1005** {button ,EF(`..\MENUDATA\IMPVIEW',`IWILL\ AS1005\README.TXT',1)} <u>nà-¾,ð•\ž</u>;

**¡    P54ASW**

**P54ASW BIOS ASW1005@**

**DISC2:\BIOS\IWILL\ASW1005** {button ,EF(`..\MENUDATA\IMPVIEW',`IWILL\ ASW1005\README.TXT',1) } <u>[a-34, o-\ž</u>]

**¡    P54TI**

**P54TI BIOS TI0113** @ **REW** 

**DISC2:\BIOS\IWILL\TI0113** {button ,EF(`..\MENUDATA\IMPVIEW',`IWILL\ TI0113\README.TXT',1)} <u>[a-¾,ð•\ž¦</u>

**¡    P54TS**

**P54TS BIOS TS0626 @** NEW!

**DISC2:\BIOS\IWILL\TS0626** {button ,EF(`..\MENUDATA\IMPVIEW',`IWILL\ TS0626\README.TXT',1)} nà-¾,ð•\Ž!

**¡    P54TS Lite**

**P54TS Lite BIOS TSL0626** @ **NEW** 

**DISC2:\BIOS\IWILL\TSL0626** {button ,EF(`..\MENUDATA\IMPVIEW',`IWILL\ TSL0626\README.TXT',1)} **jà-¾,ð•\ަ** 

**¡    P54TSW**

**P54TSW BIOS TSW0306** @ **<u>NEW</u>** 

<u>bisc2:\BIOS\IWILL\TSW0306</u> {button ,EF(`..\MENUDATA\IMPVIEW',`IWILL\ TSW0306\README.TXT',1)} <u>nà-¾,ŏ•\ž</u>!

**¡    P54TSW2**

**P54TSW2 BIOS TSW20626** @ **NEW** 

**DISC2:\BIOS\IWILL\TSW20626 {button,EF(`..\MENUDATA\IMPVIEW',`IWILL\** TSW20626\README.TXT',1)} <u>nà-¾,ð•\ž</u>;

**¡    P55A2**

**P55A2 BIOS A20625**<sub>0</sub> **NEW!** 

**DISC2:\BIOS\IWILL\A20625** {button ,EF(`..\MENUDATA\IMPVIEW',`IWILL\ A20625\README.TXT',1)} <u>nà-¾,ð•\ž¦</u>

**F**<sub>55AV</sub>

**P55AV BIOS AV0625** @ **NEW** 

DISC2:\BIOS\IWILL\AV0625 {button ,EF(`..\MENUDATA\IMPVIEW',`IWILL\ AV0625\README.TXT',1)} <u>nà-¾,õ•\Ž</u>

**¡    P55AVW**

**P55AVW BIOS AVW0625** @ **(NEW)** 

**DISC2:\BIOS\IWILL\AVW0625** {button ,EF(`..\MENUDATA\IMPVIEW',`IWILL\ AVW0625\README.TXT',1)} <u>nà-¾,ð•\ž</u>!

**¡    P55TU**

**P55TU BIOS TU0212@**

**DISC2:\BIOS\IWILL\TU0212** {button ,EF(`..\MENUDATA\IMPVIEW',`IWILL\ TU0212\README.TXT',1)} **jà-¾,ð•\ަ** 

**¡    P55TV**

**P55TV BIOS TV0616** @ **NEW** 

**DISC2:\BIOS\IWILL\TV0616** {button ,EF(`..\MENUDATA\IMPVIEW',`IWILL\ TV0616\README.TXT',1)} <u>nà-¾,ð•\ž¦</u>

**¡    P55TV Lite**

**P55TV Lite BIOS TVL0616** @ **NEW!** 

<u>bisc2:\BIOS\IWILL\TVL0616</u> {button ,EF(`..\MENUDATA\IMPVIEW',`IWILL\ TVL0616\README.TXT',1)} <u>□à-¾,ð•\ަ</u>

**¡    P55TVS**

**P55TVS BIOS TVS1223** @ **REW!** 

**DISC2:\BIOS\IWILL\TVS1223** {button ,EF(`..\MENUDATA\IMPVIEW',`IWILL\ TVS1223\README.TXT',1)} a-34,8.

**¡    P55TVS Lite**

**P55TVS Lite TVSL1223** @ NEW!

<u>bisc2:\BIOS\IWILL\TVSL1223</u> {button ,EF(`..\MENUDATA\IMPVIEW',`IWILL\ TVSL1223\README.TXT',1)} **jà-**34,**ŏ**•\ަ

**1 P55V2** 

**P55V2 BIOS V20324<sub>0</sub> NEW!** 

**DISC2:\BIOS\IWILL\V20324** {button ,EF(`..\MENUDATA\IMPVIEW',`IWILL\ V20324\README.TXT',1)} <u>nà-¾,ð•\ަ</u>

**¡    P55XB2**

**P55XB2 BIOS XB20618** @ **NEW!** 

**DISC2:\BIOS\IWILL\XB20618** {button ,EF(`..\MENUDATA\IMPVIEW',`IWILL\ XB20618\README.TXT',1) } <u>nà-¾,ð•\ž</u>!

**¡    P55XPLUS**

**P55XPLUS BIOS XP0610 @** 

**DISC2:\BIOS\IWILL\XP0610** {button ,EF(`..\MENUDATA\IMPVIEW',`IWILL\ XP0610\README.TXT',1)} <u>[a-¾,ð•\ž</u>¦

**¡    P55XU**

**P55XU BIOS XU0618** @ **NEW!** 

**DISC2:\BIOS\IWILL\XU0618** {button ,EF(`..\MENUDATA\IMPVIEW',`IWILL\ XU0618\README.TXT',1)} <u>[a-¾,ð•\ž</u>;

**¡    P55XUB**

**P55XUB BIOS XUB0618<sub>0</sub> (NEW!)** 

<u>bisc2:\BIOS\IWILL\XUB0618</u> {button ,EF(`..\MENUDATA\IMPVIEW',`IWILL\ XUB0618\README.TXT',1)} **Dà**-¾,**ŏ•**\ަ

**¡    P55XUW**

**P55XUW BIOS XUW0618** 

**Resident** 

**DISC2:\BIOS\IWILL\XUW0618** {button ,EF(`..\MENUDATA\IMPVIEW',`IWILL\ XUW0618\README.TXT',1) } a-34, õ-\Ž!

**¡    P55XUWB**

**P55XUWB BIOS XUWB0618** 

Ē.

DISC2:\BIOS\IWILL\XUWB0618 {button,EF(`..\MENUDATA\IMPVIEW',`IWILL\ XUWB0618\README.TXT',1) } **jà-**¾,õ•\ަ

**¡    XA100C**

**XA100C BIOS XA0427C**@ **@** 

**Record** 

DISC2:\BIOS\IWILL\XA0427C {button ,EF(`..\MENUDATA\IMPVIEW',`IWILL\ XA0427C\README.TXT',1)} <u>nà-¾,ð•\ž¦</u>

*i* **XA100D/E** 

**XA100 BIOS XA0527E** $\Box$ @

**Read** 

**DISC2:\BIOS\IWILL\XA0527E** {button,EF(`..\MENUDATA\IMPVIEW',`IWILL\ XA0527E\README.TXT',1)} <u>nà-¾,ð•\ž</u>¦